# Vorlesung "Datenbanken I" — Nachklausur —

Name:

Matrikelnummer:

### Studiengang:

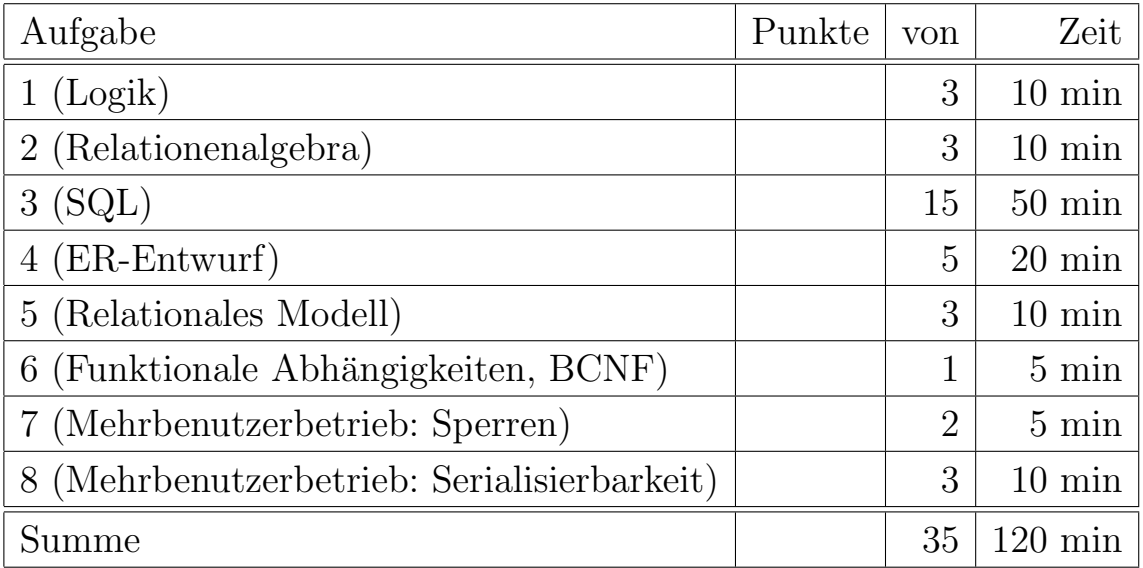

#### Hinweise:

- Bearbeitungsdauer: 120 Minuten
- Skript, Bücher, Notizen sind erlaubt. Notebooks, PDAs, etc. dürfen nicht verwendet werden. Mobiltelefone bitte ausschalten.
- Die Klausur hat 13 Seiten. Bitte prüfen Sie die Vollständigkeit.
- Bitte benutzen Sie den vorgegebenen Platz. Wenn Sie auf die Rückseite ausweichen müssen, markieren Sie klar, daß es eine Fortsetzung gibt.
- Tauschen Sie keinesfalls irgendwelche Dinge mit den Nachbarn aus. Notfalls rufen Sie eine Aufsichtsperson zur Kontrolle.
- Fragen Sie, wenn Ihnen eine Aufgabe nicht klar ist!

# Beispiel-Datenbank (für Aufgaben 1, 2, 3, 6, 7)

Die folgende Datenbank verwaltet die Anbieter, Tarifarten und Preise für die Call-by-Call-Einwahl ins Internet mittels Modem oder ISDN ohne Anmeldung.

• Die Tabelle "ANBIETER" enthält für jeden Anbieter eine eindeutige Nummer, einen Namen und die Hotline. Der Name ist Alternativschlssel.

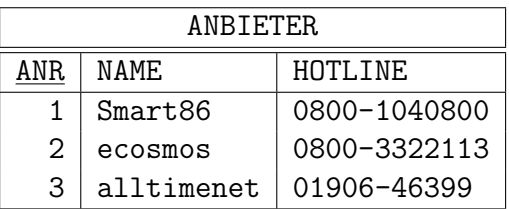

• Die zweite Tabelle enthält die unterschiedlichen Tarife und Zugangswerte. EINWAHL ist Alternativschlüssel. TAKT gibt in Sekunden an, nach welcher Zeit abgerechnet wird:

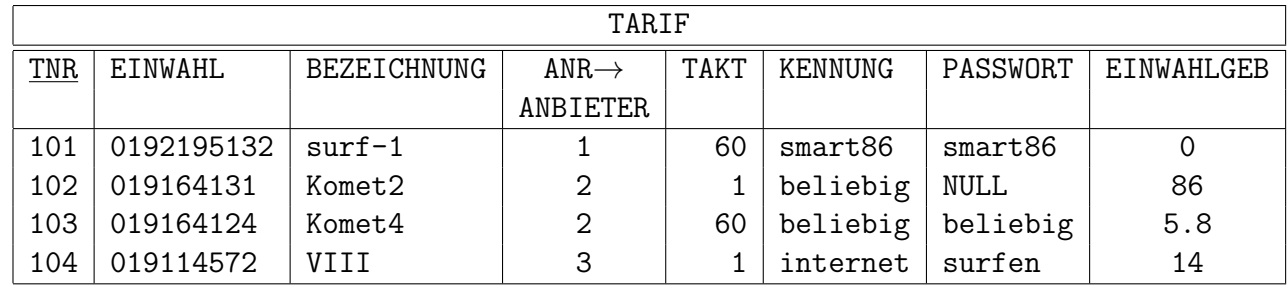

• Die dritte Tabelle enthält die Preise zu bestimmten Uhrzeiten. CENT enthält den Preis in Cent/min. Zur Vereinfachung wurden nur die Werktagstarife angegeben.

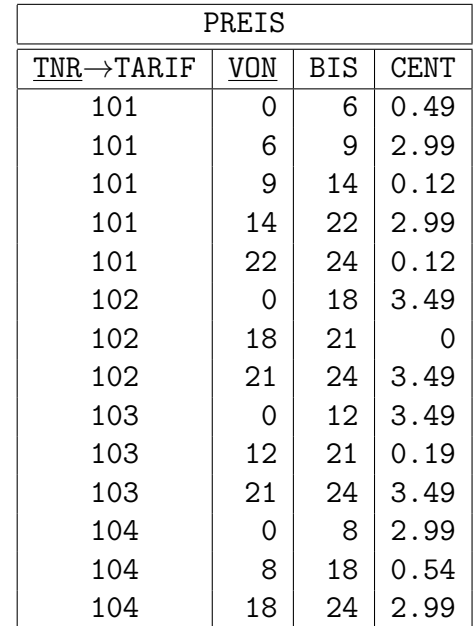

# Aufgabe 1 (Logik) 3 Punkte

Die Tabelle PREIS wird in der Tupelkalkül-Sicht durch folgende Signatur beschrieben:

- Sorte preis.
- Funktionen von preis:
	- tnr(preis): int
	- von(preis): int
	- bis(preis): int
	- cent(preis): numeric
- Außerdem Sorten int, numeric mit üblichen Konstanten, Funktionen, Prädikaten.

Formulieren Sie folgende Integritätsbedingungen als logische Formeln:

- Die Werte von "von" in preis müssen immer kleiner sein als die Werte von "bis" im gleichen preis.
- Zu jedem Wert von "von"  $\neq 0$  in PREIS gibt es einen Datensatz mit gleicher "tnr" und demselben Wert in "bis", d. h. zu jedem Zeitintervall, das nicht genau zu Mitternacht beginnt, gibt es eines, das direkt davor liegt.

Achten Sie bitte darauf, daß Sie eine Integritätsbedingung, d.h. eine Formel, aufschreiben und keine Anfrage.

#### Aufgabe 2 (Relationenalgebra) 3 Punkte

Formulieren Sie die folgende Anfrage in der Relationenalgebra. Natürlich soll Ihre Anfrage nicht nur mit den obigen Beispiel-Daten funktionieren, sondern für beliebige Tabelleninhalte. Beachten Sie, dass auch für unnötige Komplikationen Punkte abgezogen werden können. Um Missverständnisse zu vermeiden, sind bei Aufgabe 2 und 3 jeweils die Ergebnisse der gesuchten Anfragen im Beispiel-Zustand angegeben. Falls nicht ausdrucklich eine ¨ bestimmte Spaltenüberschrift verlangt ist, müssen die Spaltenüberschriften Ihrer Anfrage nicht unbedingt mit dem Beispiel übereinstimmen (gilt auch für Aufgabe 3).

Geben Sie NAME aller Anbieter mit BEZEICHNUNG und EINWAHL von TARIF aus, die (unter anderem) im Sekundentakt (TAKT=1) abrechnen.

| NAME.      | BEZEICHNUNG | F.TNWAHI. |
|------------|-------------|-----------|
| ecosmos    | Komet2      | 019164131 |
| alltimenet | VTTT        | 019114572 |

Anfrage-Ergebnis im Beispiel:

### Aufgabe 3 (SQL Anfragen) 15 Punkte

Formulieren Sie die folgenden Anfragen in SQL. Sie bekommen drei Punkte für jede korrekte Anfrage. Natürlich sollen Ihre Anfragen nicht nur mit den obigen Beispiel-Daten funktionieren, sondern für beliebige Tabelleninhalte. Beachten Sie, dass auch für unnötige Komplikationen Punkte abgezogen werden können. Die Anfragen sollen keine Duplikate liefern, aber für ein unnötiges DISTINCT werden auch Punkte abgezogen.

a) Geben Sie Anbieter-Name, Hotline und Tarifbezeichnung der Tarife aus, bei denen das Passwort einen NULL-Wert oder den String 'beliebig' enthält.

| NAMF. | HOTI.TNF.                       | <b>BEZEICHNUNG</b> |
|-------|---------------------------------|--------------------|
|       | ecosmos   0800-3322113   Komet2 |                    |
|       | ecosmos   0800-3322113   Komet4 |                    |

Anfrage-Ergebnis im Beispiel:

b) Geben Sie die Bezeichnung des Tarifs, die EINWAHL und die Kosten (in Cent, ungerundet) aus, die entstehen, wenn ab 9.00 Uhr 24 min lang gesurft wird. Sie können davon ausgehen, dass sich der Preis in dieser Zeit nicht ändert, da nur zur vollen Stunde ein neuer Preis festgesetzt wird. Die Überschrift der dritten Spalte soll KOSTEN sein. Die Tupel sollen nach Kosten sortiert ausgegeben werden. Die geringsten Kosten zuerst.

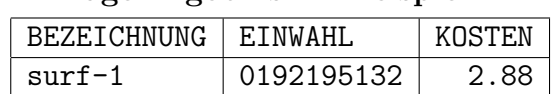

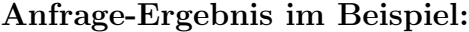

c) Geben Sie für alle Tarife den Namen des Anbieters, die Tarifbezeichnung, den niedrigsten Preis, den höchsten Preis und die Anzahl der Zeitintervalle für die unterschiedlichen Preise aus. Verwenden Sie bitte die Tabellenüberschriften aus dem Beispiel. Sortieren Sie absteigend nach der Anzahl der Intervalle und bei gleicher Anzahl aufsteigend nach dem niedrigsten Preis.

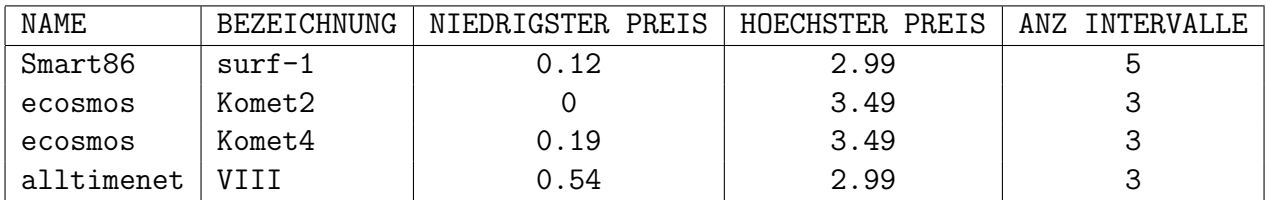

#### Anfrage-Ergebnis im Beispiel:

d) Geben Sie die Namen der Anbieter, die Bezeichnungen der Tarife und die Einwahlen der Tarife aus, bei denen sich die Preise für die unterschiedlichen Zeitintervalle mindestens um das zehnfache unterscheiden. Die Einwahlgebühren sollen in dieser Anfrage nicht berücksichtigt werden.

| NAME.   | <b>BEZEICHNUNG</b> | F.TNWAHI.  |
|---------|--------------------|------------|
| Smart86 | $surf-1$           | 0192195132 |
| ecosmos | Komet <sub>2</sub> | 019164131  |
| ecosmos | Komet <sub>4</sub> | 019164124  |

Anfrage-Ergebnis im Beispiel:

e) Geben Sie alle Anbieter aus, die ausschliesslich im Sekundentakt abrechnen, d. h. für alle Tarife dieses Anbieters gilt TAKT=1.

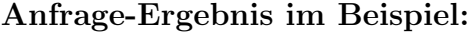

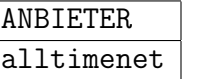

### Aufgabe 4 (ER Entwurf) 5 Punkte

Die Lehrkonzeption der Uni soll auf Bachelor-Master umgestellt werden. Dabei gibt es Module (entspricht ungefähr den früheren Lehrveranstaltungen) und Studiengänge.

- Jedes Modul hat eine eindeutige Nummer, Bezeichnung, Fachbereich und SWS.
- Jeder Studiengang hat ebenfalls eine eindeutige Nummer, Bezeichnung und Fachbereich.
- Jeder Studiengang kann einen oder mehrere Module beinhalten, und jedes Modul kann von einem oder mehreren Studiengängen belegt werden.
- Für jeden Studiengang gibt es Pflicht- und Wahlmodule.
- Ein bestimmtes Modul kann zu einem konkreten Studiengang Pflichtmodul oder Wahlmodul, aber nicht beides sein.
- Es kann natürlich vorkommen, dass ein Modul zu einem bestimmten Studiengang weder Pflicht- noch Wahlmodul ist.
- Jedes Modul ist jedoch zu mindestens einem Studiengang Pflicht- oder Wahlmodul.

Modellieren Sie diesen Sachverhalt in einem ER-Diagramm in der Notation aus der Vorlesung. Stellen Sie dabei Zusammenhänge und Bedingungen soweit es sinnvoll ist, grafisch dar. Falls Integritätsbedingungen nötig sind, geben Sie sie bitte unter Ihrem ER-Diagramm verbal an. Sie brauchen nicht über weitere Integritätsbedingungen nachzudenken, die für diese Anwendung sinnvoll wären, aber oben nicht verlangt sind. Geben Sie Primärschlüssel und Kardinalitäten an. Datentypen sind nicht nötig.

# Aufgabe 5 (Relationales Modell) 3 Punkte

Ubersetzen Sie Ihr ER-Diagramm aus Aufgabe 4 ins Relationale Modell. Geben Sie das ¨ relationale Schema in Kurznotation (Tabelle, Attribute, Primärschlüssel, Fremdschlüssel) an.

Das relationale Schema soll äquivalent zu dem von Ihnen erstellten ER-Diagramm sein, d.h. falls es noch Integritätsbedingungen gibt, die im ER-Modell, aber nicht im relationalen Schema dargestellt werden können, geben Sie sie verbal an.

# Aufgabe 6 (Funktionale Abhängigkeiten, BCNF) 1 Punkt

Betrachten Sie einen Teil der Relation TARIF aus der Surf-Datenbank.

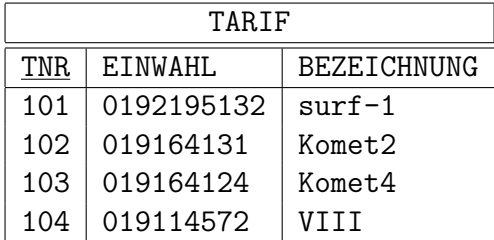

Es sollen folgende funktionale Abhängigkeiten gelten: TNR  $\rightarrow$  EINWAHL  $TNR \rightarrow BEZELCHNUNG$  $EINWAHL \rightarrow BEZEICHNUNG$  $EINWAHL \rightarrow TNR$ 

Ist in dieser Relation die Boyce-Codd-Normalform verletzt?

 $\Box$  Ja, sie ist verletzt, wegen:

 $\Box$  Nein, sie ist nicht verletzt

# Aufgabe 7 (Mehrnutzerbetrieb: Sperren) 2 Punkte

a) Angenommen, SQL Select- und Update-Anweisungen kommen in der folgenden Reihenfolge beim DBMS Server an (bis eventuell jemand durch Sperren aufgehalten wird). Muß in diesem Beispiel jemand auf Sperren warten?

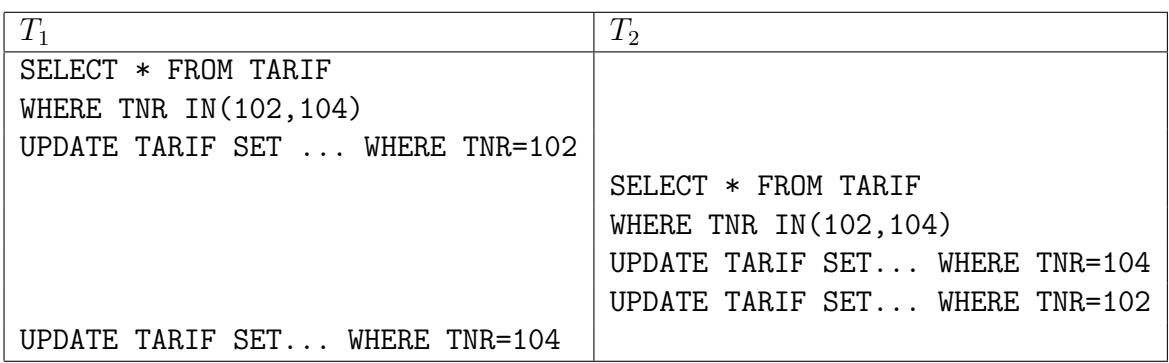

- $\Box$  Keiner muß auf Sperren warten<br> $\Box$   $T_1$  muß warten
- $T_1$  muß warten
- $\Box$   $T_2$  muß warten<br> $\Box$  Beide müssen v
- $\Box$  Beide müssen warten (ohne Deadlock)<br> $\Box$  Beide müssen warten und es kommt zu
- Beide müssen warten und es kommt zum Deadlock
- b) Und was geschieht in diesem Beispiel?

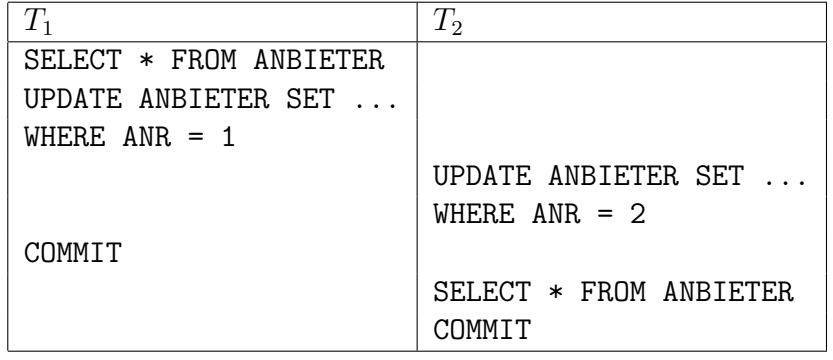

- $\Box$  Keiner muß auf Sperren warten<br> $\Box$   $T_1$  muß warten
	- $T_1$  muß warten
- $\Box$   $T_2$  muß warten<br> $\Box$  Beide müssen v
- $\Box$  Beide müssen warten (ohne Deadlock)<br> $\Box$  Beide müssen warten und es kommt zu
- Beide müssen warten und es kommt zum Deadlock

# Aufgabe 8 (Mehrbenutzerbetrieb: Serialisierbarkeit) 3 Punkte

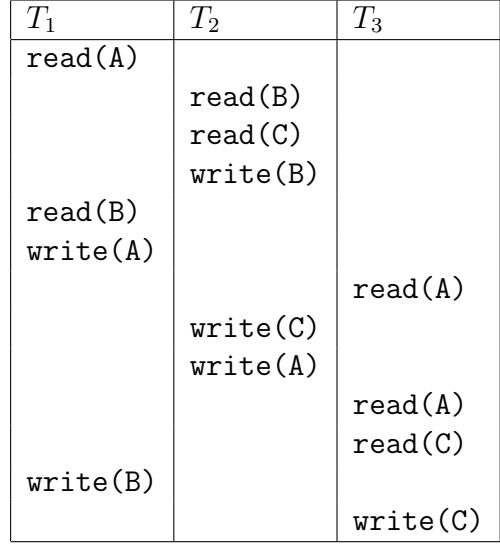

a) Bitte geben Sie den Konfliktgraphen für folgenden Schedule an:

b) Ist der Schedule konflikt-serialisierbar?

 $\Box$  Ja, er ist äquivalent zu folgender Transaktions-Reihenfolge:

 $\Box$  Nein, nicht serialisierbar